## **Maak een account voor de registratie van opvang, schoolmaaltijden en activiteiten in Gingelom!**

Vanaf 1 september 2022 werken allerlei diensten in onze gemeente met het programma I-ACTIVE voor het inschrijven, registreren, factureren, …. van kinderopvang (vanaf 2,5 jaar), maaltijden op school en activiteiten voor jong en oud.

Maak éénmalig een account aan voor jezelf en / of jougezin via **gingelom.i-active.be**. Verzamel alvast alle rijksregisternummers voor je hiermee start.

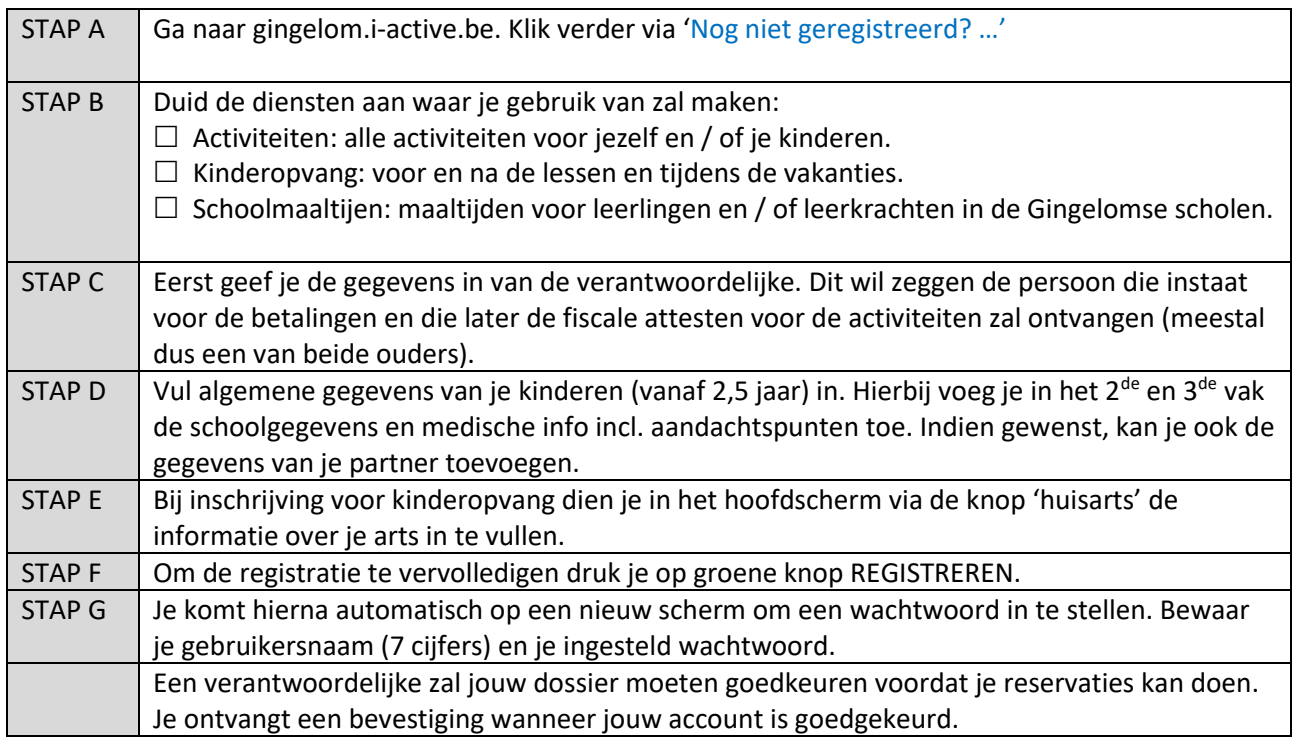

**Na het goedkeuren van jouw dossier** kan je inschrijven en wijzigingen uitvoeren voor maaltijden, opvang tijdens vakanties en activiteiten. Inschrijven voor de schoolmaaltijden, dient te gebeuren vóór de 20<sup>ste</sup> van de voorgaande maand (m.u.v. september). Opvang tijdens het schooljaar in onze Gingelomse scholen dien je niet vooraf te reserveren! Toch is het maken van een account met aanduiding van dienst kinderopvang noodzakelijk om de aanwezigheden te registreren.

Na inschrijving van een activiteit ontvang je digitaal een factuur via mail. De schoolmaaltijden en aanwezigheden in de opvang worden maandelijks via mail gefactureerd.

## **Heb je nog vragen?**

Een medewerker van de dienst vrije tijd helpt je graag verder – 011 88 04 98 of 011 88 04 96 – [vrijetijd@gingelom.be.](mailto:vrijetijd@gingelom.be)

## **Verzamel de nodige attesten digitaal!**

Fiscale attesten en mutualiteitsattesten kan je in je online dossier van I-Active terug vinden. Dit staat onder financieel. Hierdoor moet je niet langer meer voor elk kamp en activiteit een formulier laten invullen of opsturen.

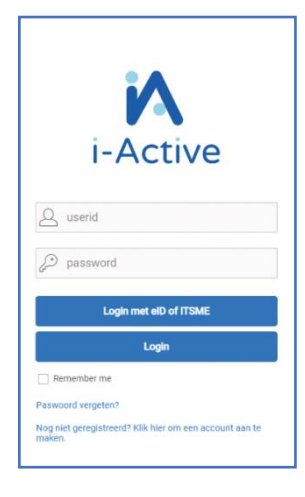